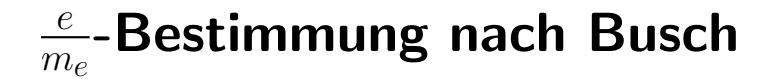

Dennis Getzkow & Julian Bergmann

28. November 2011

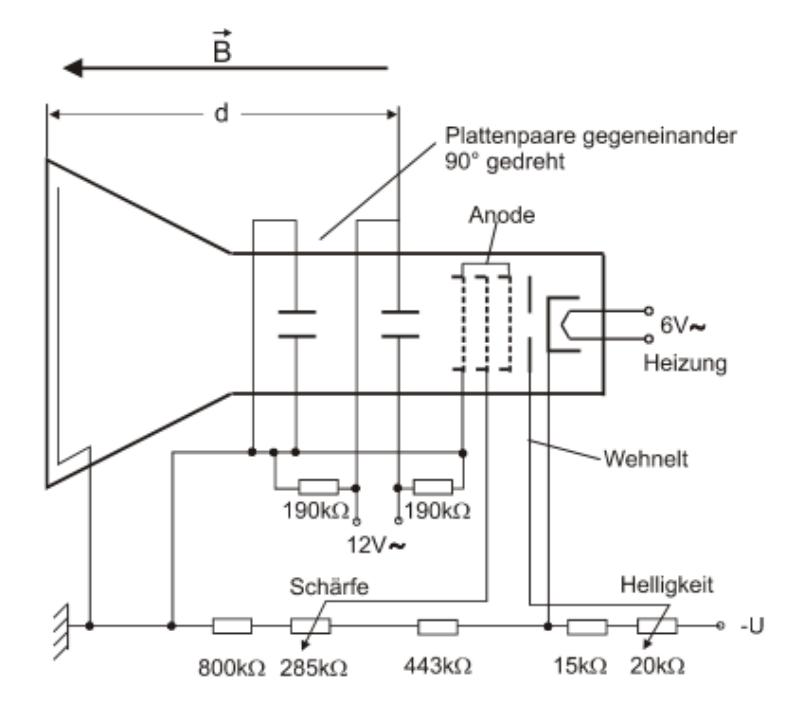

# Inhaltsverzeichnis

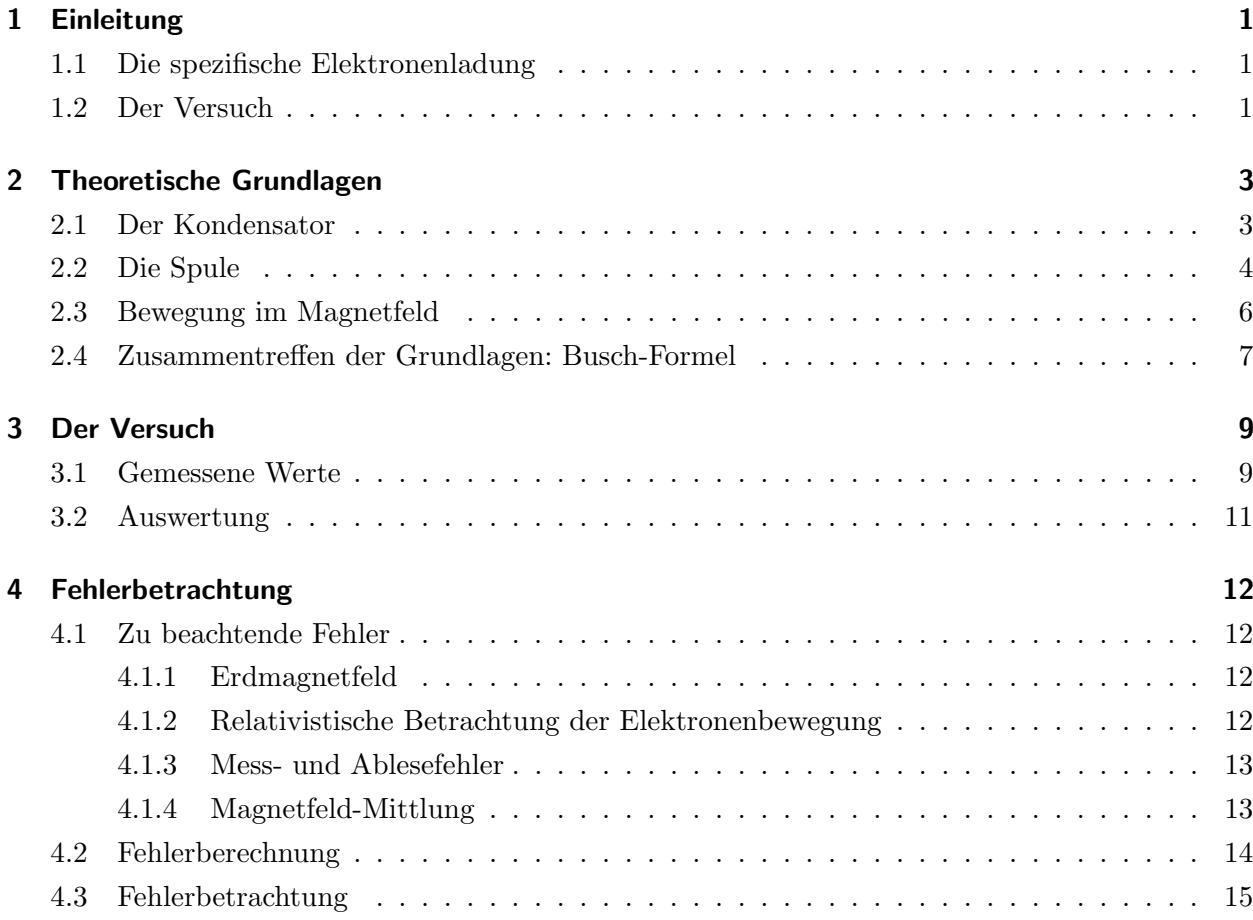

# <span id="page-2-0"></span>1 Einleitung

### <span id="page-2-1"></span>1.1 Die spezifische Elektronenladung

In vielen Bereichen der Physik, in denen es um Bahnbewegung der Teilchen geht, ist es wichtig, den Einfluss elektromagnetischer und Gravitationsfelder auf bewegende Körper zu kennen.

Da es sich dabei in den meisten analysierenden Experimenten um Elektronen handelt, versuchte H. Busch<sup>[1](#page-2-3)</sup> eine Präzessionsmethode um etwa 1922 zu entwickeln, die die von J.J.Thomson[2](#page-2-4) verfeinerte.

Mithilfe dieses Verhältnisses und der präzisen Messung der Elektronenladung durch den Millikan-Versuch<sup>[3](#page-2-5)</sup> ließ sich nun auch die Masse des Elektrons recht genau bestimmen.

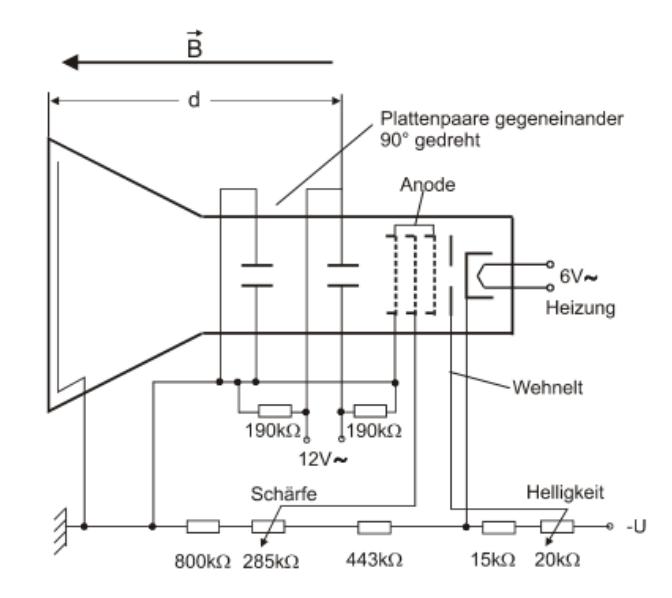

# <span id="page-2-2"></span>1.2 Der Versuch

Zur Basis des Versuchs liegt die Ablenkung der Elektronen in elektrischen und magnetischen Feldern.

Dabei werden Elektronen zunächst aus einer Glühkathode emittiert, durch einen mit

<span id="page-2-4"></span><span id="page-2-3"></span><sup>1</sup>Hans Walter Hugo Busch, geb. 27. Februar 1884 in Juchen bei Grevenbroich, gest 16. Februar 1973 in Darmstadt ¨ 2 Joseph John Thomson, geb. 18. Dezember 1856 in Cheetham Hill bei Manchester, gest. 30. August 1940 in Cambridge, Nobelpreis 1906 fur Messung spezifischer Ladung ¨

<span id="page-2-5"></span><sup>&</sup>lt;sup>3</sup> Robert Andrews Millikan, geb. 22. März 1868 in Morrison, Illinois, USA, gest. 19. Dezember 1953 in San Marino bei Pasadena, Kalifornien, USA, Nobelpreis 1910 für Messung der Elektronen-Ladung

Wechselspannung betriebenen Kondensator, der ein quer zur Flugrichtung stehendes elektrisches Feld erzeugt, abgelenkt und durch eine stromdurchflossene Spule geschossen, die ein Magnetfeld in Flugrichtung der Elektronen induziert.

Hierbei durchlaufen die Elektronen zunächst noch einen Wenzel-Zylinder, um die Elektronenstrahlhelligkeit zu regeln, während sie von einer an einer Anode angelegten Beschleunigungsspannung beschleunigt werden.

Durch die durch den Kondensator erzeugte, quer zur ursprunglichen Flugrichtung lie- ¨ gende Geschwindigkeitskomponente und dem Magnetfeld werden die Elektronen auf Kreisbahnen gezwungen, deren Umlaufzeit man in Relation zur Geschwindigkeit der Elektronen und durch den Aufbau damit auch zu der spezifischen Ladung setzen kann.

# <span id="page-4-0"></span>2 Theoretische Grundlagen

#### <span id="page-4-1"></span>2.1 Der Kondensator

Zunächst werden unsere Elektronen aus der Glühkathode emittiert, indem Sie dort genügend thermische Energie zugeführt bekommen, um schließlich die Austritts-

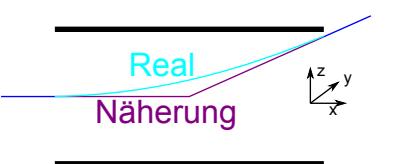

arbeit aufbringen zu können. Den freien Elektronen wird dann über eine Beschleunigungsspannung kinetische Energie zugefuhrt, sodass sie sich beim mittigen Einschuss in ¨ den Kondensator mit der Geschwindigkeit

$$
\frac{1}{2}m_e v^2 = eU , \quad v = \sqrt{2U\frac{e}{m_e}}
$$

bewegen. Das elektrische Feld des Kondensators bewirkt eine gleich bleibende Kraft senkrecht zur ursprünglichen Flugrichtung der Elektronen, was einer exponentielle Ablenkung entspricht.

Da die Elektronen sich jedoch hinter dem Kondensator frei von jetweiger Beschleunigung von Seiten des Kondensators<sup>[4](#page-4-2)</sup> linear weiterbewegen, lässt sich diese Ablenkung auch als plötzliche Richtungsänderung (mit Erhaltung der Geschwindigkeitskomponente in Flugrichtung) innerhalb des Kondensators ausdrücken:

Beschreibt man die Kraftgleichungen (x Flugrichtung, z E-Feld-Richtung), so gilt

$$
m_e \ddot{x} = 0 \quad , \quad m_e \ddot{y} = 0 \quad , \quad m_e \ddot{z} = eE
$$

und damit

$$
\dot{z} = \int \frac{e}{m_e} E dt = \frac{e}{m_e} E t \quad \Rightarrow \quad z = \int -\frac{e}{m_e} E t dt = \frac{e}{2m_e} E t^2 \ .
$$

Nachdem das Elektron den Kondensator verlassen hat, ist seine Bahn durch eine Gerade beschreibbar, wobei die Geschwindigkeit in z-Richtung die Steigung der Geraden wiedergibt. Da sich außerdem die Geschwindigkeit in x-Richtung nicht ändert, lässt

<span id="page-4-2"></span><sup>&</sup>lt;sup>4</sup>Bei Näherung des elektrischen Feldes, sodass es nur zwischen den Platten existiert

sich auch der Zeitpunkt, zu dem der Kondensator durchflogen ist ermitteln, wobei die Bewegungsgleichung in z-Richtung dazu noch den Ort liefert:

$$
t_C = \frac{l}{\dot{x}}, \quad z(t_C) = f(t_C) = at_C + b = \dot{z}(t_C)l + b \quad \Rightarrow \quad \frac{e}{2m_e}Et_C^2 = \frac{e}{m_e}Et_Ct_C + b
$$

$$
\Rightarrow \frac{e}{2m_e}E\left(\frac{l}{\dot{x}}\right)^2 = \frac{e}{m_e}E\left(\frac{l}{\dot{x}}\right)^2 + b \quad \Rightarrow \quad b = -\frac{e}{2m_e}E\left(\frac{l}{\dot{x}}\right)^2
$$

Zeitpunkt, zu dem Elektron noch auf ursprünglicher Bahn:

$$
0 = \frac{e}{m_e} E t_C t_a - \frac{e}{2m_e} E \left(\frac{l}{\dot{x}}\right)^2 \quad \Rightarrow \quad t_a = \frac{l}{2\dot{x}} \quad \Rightarrow \quad x = \dot{x} \frac{l}{2\dot{x}} = \frac{l}{2}
$$

Folglich kann die Ablenkung so genähert werden, dass sie exakt in der Mitte des Kondensators stattfindet.

In der realen Umsetzung besteht der Kondensator jedoch nicht aus 2 einfachen Platten, sondern schrägt gegen Ende auf, weshalb wir den Ablenkpunkt in einem Graphen ablesen. Zu beachten ist noch, dass hier eine Wechselspannung angelegt wird, sodass die durch den Kondensator geschickten Elektronen unterschiedliche elektrische Felder erfahren und entsprechend aufgefächert werden. Umso wichtiger ist es, den hier genäherten Punkt, an dem die Elektronen noch punktförmig sind als Beginn der Spiralbewegung zu setzen.

#### <span id="page-5-0"></span>2.2 Die Spule

Zur Beschreibung der Bewegung einer Ladung im Magnetfeld wurde bereits folgende Formel von Jean-Baptiste Biot<sup>[5](#page-5-1)</sup> und Félix Savart<sup>[6](#page-5-2)</sup> aufgestellt:

$$
B(\vec{r}) = \frac{\mu_0}{4\pi} \int\limits_V d^3r' \vec{j}(\vec{r}^{\prime}) \times \frac{\vec{r} - \vec{r}^{\prime}}{|\vec{r} - \vec{r}^{\prime}|} \stackrel{j \text{ konst.}}{=} \frac{\mu_0 I}{4\pi} \int\limits_V d^3r'(\vec{r}^{\prime}) \times \frac{\vec{r} - \vec{r}^{\prime}}{|\vec{r} - \vec{r}^{\prime}|}
$$

Da sich das Magnetfeld bei uns zylindersymmetrisch um die ursprüngliche Flugrichtung der Elektronen aufbaut, wäre es sinnvoll, hier Zylinder-Koordinaten zu benutzen, wobei

<span id="page-5-2"></span>

<span id="page-5-1"></span> $^5$ geb. 21. April 1774 in Paris, gest. 3. Februar 1862 in Paris  $^6$ geb. 30. Juni 1791 in Charleville-Mézières, Ardennes, gest. 16. März 1841 in Paris

**NUNIVERSITAT** GIESSEN

z die ursprüngliche Elektronenflugrichtung darstellt:

$$
B(\vec{r}) = B_0(r)\vec{e}_r , \quad \vec{r} = z\vec{e}_z , \quad \vec{r}' = \begin{pmatrix} R\cos(\phi) \\ R\sin(\phi) \\ 0 \end{pmatrix}
$$

$$
\Rightarrow \vec{B}(\vec{r}) = \frac{\mu_0 I}{4\pi} \int_0^{2\pi} \frac{d\phi}{(R^2 + z^2)^{3/2}} \begin{pmatrix} -Rz\cos(\phi) \\ -Rz\sin(\phi) \\ R^2 \end{pmatrix} = \mu_0 I \frac{R^2}{2(R^2 + z^2)^{3/2}} \vec{e}_z
$$

Somit erhalten wir das Magnetfeld eines dz-Abschnittes der Spule.

Um nun jedoch das Gesamte Magnetfeld zu erhalten, muss die eben errechnete Größe mit der Wicklungsdichte zusammen über die Spulenlänge integriert werden:

$$
\vec{B} = \int_{0}^{l} \frac{N}{l} \vec{B}(z - z') dz' = \left[ \frac{\mu_0 I N}{l2} \frac{(z' - z)}{\sqrt{R^2 + (z - z')^2}} \right]_{0}^{l}
$$

$$
= \frac{\mu_0 I N}{2l} \left( \frac{l - z}{\sqrt{R^2 + (z - l)^2}} + \frac{z}{\sqrt{R^2 + z^2}} \right)
$$

Auch hier erlaubt uns der Versuch die Näherung, das Magnetfeld konstant ansetzen zu können. Problematisch ist nun nur, dass unsere errechnete Größe nicht konstant ist. Doch dem kann Abhilfe geschafft werden, indem wir lediglich das

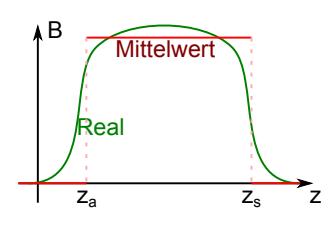

mittlere Magnetfeld im für uns interessanten Bereich zwischen Ablenkpunkt  $z_a$  im Kondensator und Schirm  $z_s$  bilden:

$$
\overline{B} = \frac{1}{z_s} \int_{z_a}^{z_s} \overrightarrow{B}(z) dz = \frac{\mu_0 NI}{2l} \int_{z_a}^{z_s} \frac{l - z}{\sqrt{R^2 + (z - l)^2}} + \frac{z}{\sqrt{R^2 + z^2}} dz
$$
  
= 
$$
\frac{\mu_0 IN}{2l(z_s - z_a)} \left( -\sqrt{R^2 + (z_s - l)^2} + \sqrt{R^2 + z_s^2} + \sqrt{R^2 + (z_a - l)^2} - \sqrt{R^2 + z_a^2} \right)
$$

#### <span id="page-7-0"></span>2.3 Bewegung im Magnetfeld

Nun, da wir den Magnetfeld-Einfluss ermittelt haben, sollten wir uns auf die Reaktion geladener Teilchen darauf konzentrieren. Hendrik Antoon Lorentz[7](#page-7-1) hat das hier zu Grunde liegende Gesetz zur nach ihm benannten Kraft ermittelt:

$$
\vec{F} = q\vec{v} \times \vec{B}
$$

Mithilfe dieser Formel wird klar, dass auf alle geladenen Teilchen, die sich mit nicht verschwindenden Geschwindigkeitskomponenten quer zu einem Magnetfeld bewegen, eine Kraft wirkt, dessen Richtung orthogonal auf der von der Richtung der eben genannten Geschwindigkeitskomponente und der von der Richtung des Magnetfeldes aufgespannten Ebene gemäß der sogenannten "linken-Hand-Regel" steht.

Aus oben genannten Symmetrie-Gründen legen wir die z-Achse in die ursprüngliche Elektronen-Flug-Richtung, in die auch unser Magnetfeld zeigt. Die aus dieser Kraft resultierenden Bewegungsgleichungen lauten dann:

$$
0 = m_e \ddot{x} + eB\dot{y} , \quad 0 = m_e \ddot{y} - eB\dot{x} , \quad 0 = m_e \ddot{z}
$$

Nun entkoppeln wir das Gleichungssystem:

$$
0 = m_e \dot{x} + eBy + c_1
$$
  
\n
$$
0 = m_e \ddot{x} + eB(\frac{eB}{m_e}x - \frac{c_2}{m_e})
$$
  
\n
$$
0 = \ddot{x} + \left(\frac{eB}{m_e}\right)^2 x - C_2
$$
  
\n
$$
0 = \ddot{y} - eB(\frac{eB}{m_e}y - \frac{c_1}{m_e})
$$
  
\n
$$
0 = \ddot{y} - \left(\frac{eB}{m_e}\right)^2 y + C_1
$$

$$
x(t) = A_1 \sin(kt) + B_1 \cos(kt) + C_3 \qquad y(t) = A_2 \sin(kt) + B_2 \cos(kt) + C_3
$$

$$
x(0) = 0 \qquad \dot{x}(0) = v_x \qquad y(0) = 0 \qquad \dot{y}(0) = 0
$$

$$
\Rightarrow x(t) = \frac{v_x m_e}{eB} \sin(\frac{eB}{m_e}t) \qquad \Rightarrow y(t) = \frac{v_x m_e}{eB} (1 - \cos(\frac{eB}{m_e}t))
$$

<span id="page-7-1"></span>7 geb. 18. Juli 1853 in Arnheim, gest. 4. Februar 1928 in Haarlem

**IUNIVERSITA** 

Daraus folgt dann die Gesamtbewegungsgleichung im Magnetfeld:

$$
\vec{r}(t) = \begin{pmatrix} \frac{v_x m_e}{eB} \sin(\frac{eB}{m_e}t) \\ \frac{v_x m_e}{eB} (1 - \cos(\frac{eB}{m_e}t)) \\ v_z t \end{pmatrix}
$$

### <span id="page-8-0"></span>2.4 Zusammentreffen der Grundlagen: Busch-Formel

Da nun alle theoretischen Grundlagen zu den Bewegungsgleichungen bekannt sind, können wir uns an das eigentliche Ziel wagen.

Da wir im Versuch die Umlaufzeit der Spirale mit der Geschwindigkeit der Teilchen verrechnen wollen, bietet es sich an, die Elektronen auf der bekannten Strecke innerhalb des Magnetfeldes genau

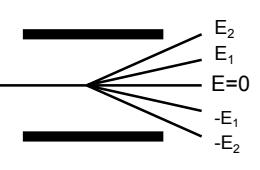

einen Umlauf vollfuhren zu lassen. Da der Kondensator die Elektronen ab diesem Punkt ¨ auffächern lässt, erscheint auf dem Bildschirm nach genau einem Umlauf eine Abbildung des Punktes vor der Auffächerung, sonst jedoch ein Strich entsprechend der Abbildung der Auffächerung.

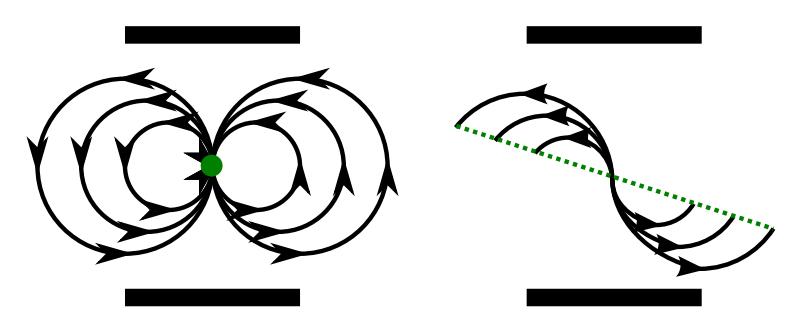

Dies wird im Versuch bei variierender Beschleunigungsspannung durch Anpassung des Magnetfeld induzierenden Spulenstroms erreicht. Da die Elektronen genau eine Spiralperiode durchführen, lässt sich sagen, dass  $wt_m = 2\pi$ , wobei w die Frequenz der Spiralbewegung und  $t_m$  die Zeit zum Durchfliegen des Magnetfeldes darstellt.

Aus der Magnetfeld-Betrachtung wissen wir, dass  $w = \frac{eB}{m}$  $\frac{eB}{m_e}$  während sich die Zeit aus der konstanten Geschwindigkeitskomponente in Flugrichtung ergibt  $t = \frac{z_s - z_a}{n}$  $\frac{e^{-z_a}}{v_z} = \sqrt{2U\frac{e}{m}}$  $\overline{m_e}$ woraus sich schlussendlich auch unsere gesuchte Formel ergibt:

$$
2\pi = (z_s - z_a)B\frac{e}{m_e}\sqrt{\frac{m_e}{e}}\frac{1}{2U} \quad \Rightarrow \quad \frac{e}{m_e} = \frac{8\pi^2 U}{B^2(z_s - z_a)^2}
$$

Setzt man nun unser Näherung für das mittlere Magnetfeld ein, so ergibt sich für uns eine nützlichere Gleichung:

$$
\frac{e}{m_e} = \left(\frac{\sqrt{8}l\pi}{\mu_0 N} \left(-\sqrt{R^2 + (z_s - l)^2} + \sqrt{R^2 + z_s^2} + \sqrt{R^2 + (z_a - l)^2} - \sqrt{R^2 + z_a^2}\right)^{-1}\right)^2 \frac{U}{I^2}
$$

An dieser Gleichung sieht man, dass, sofern man U gegen  $I^2$  in einem Graphen darstellt, die Steigung einer durch die Messpunkte gefitteten Gerade dem gesuchten  $\frac{e}{m_e}$ entspricht.

# <span id="page-10-1"></span><span id="page-10-0"></span>3 Der Versuch

### 3.1 Gemessene Werte

Zunächst müssen einige geometrische Größten an unserer Apparatur gemessen werden:

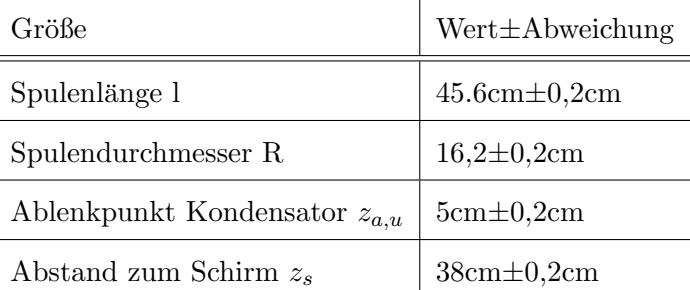

Dabei wurden noch die Wicklungsdichte von  $\frac{N}{l} = \frac{100}{5,8cm} \approx 17,2414\frac{1}{cm}$  mit zu vernachlässigendem Fehler angegeben.

Aufgrund unserer Kondensatorform, die gegen Ende aufgeschrägt ist, muss  $z_{a,u}$  noch um 13mm korrigiert werden:  $z_a = z_a, u+1, 3cm = 6, 3cm \pm 0, 1cm$ 

Da wir außerdem mit unserer Spannung neben den Kondensatoren auch den Wenzel-Zylinder und die Anode betreiben, müssen wir die gemessene Spannung noch über das Verhältnis der Widerstände korrigieren:

$$
U = U_g \frac{R_{ges} - R_K - R_W}{R_{ges}} = U_g \frac{800k\Omega + 285k\Omega + 443k\Omega}{800k\Omega + 285k\Omega + 443k\Omega + 15k\Omega + 20k\Omega} = \frac{1528}{1563}U_g
$$

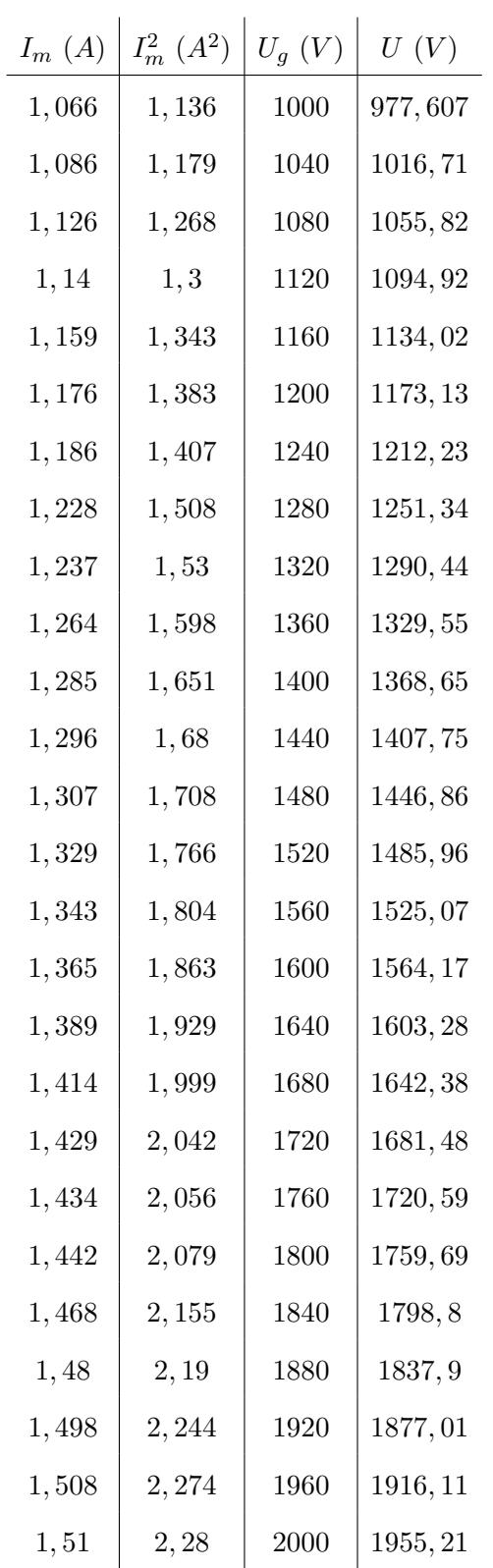

Nun bleibt noch die Auflistung der im Versuch notierten Werte:

# <span id="page-12-0"></span>3.2 Auswertung

Plottet man die gemessenen Werte entsprechend  $I^2$  gegen U mit entsprechender Regressionsgerade, erhält man folgende Grafik:

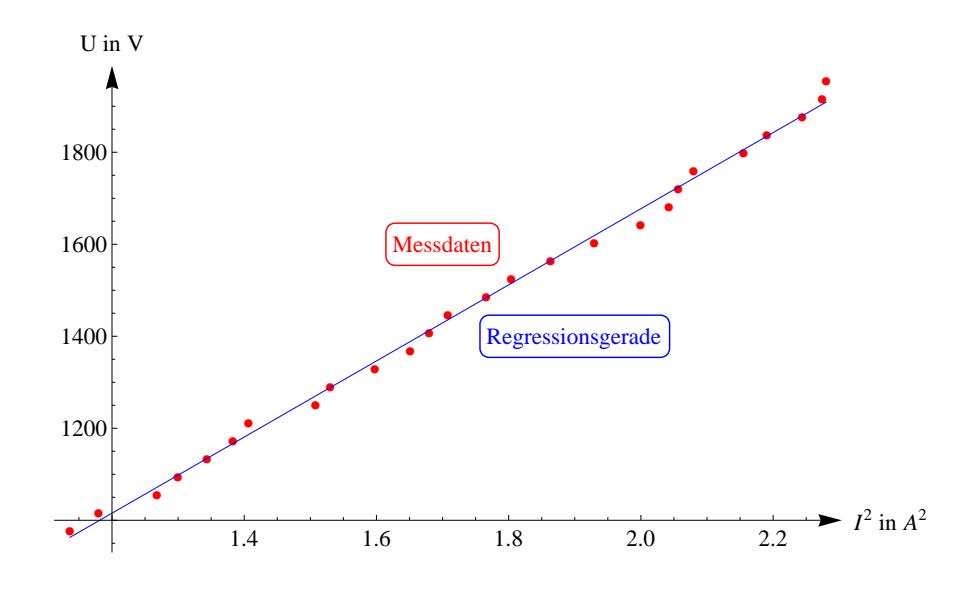

Die Gerade wurde dabei über einen Computer gefittet (über Fehlerquadratminimierung) und die Steigung entsprechend ausgegeben:

$$
\frac{U}{I^2} = \approx 827, 19\frac{V}{A^2}
$$
\n
$$
\frac{e}{m_e} = \frac{\sqrt{8}l\pi}{\mu_0 N} \left( -\sqrt{R^2 + (z_s - l)^2} + \sqrt{R^2 + z_s^2} + \sqrt{R^2 + (z_a - l)^2} - \sqrt{R^2 + z_a^2} \right)^{-1} \frac{U}{I^2}
$$
\n
$$
= 2, 04102 * 10^8 \frac{Am}{Vsm^2} \cdot 827, 19\frac{J}{CA^2} = 1, 68831 * 10^{11} \frac{C}{kg}
$$

# <span id="page-13-0"></span>4 Fehlerbetrachtung

## <span id="page-13-1"></span>4.1 Zu beachtende Fehler

Da hier, wie bei allen Experimenten, naturliche Fehlervorkommen existieren, muss ¨ zunächst festgestellt werden wie groß der Fehler unseres Ergebnisses ist, wofür wir nun erst betrachten, welche Fehlerquellen die größte Rolle spielen.

#### <span id="page-13-2"></span>4.1.1 Erdmagnetfeld

Das Erdmagnetfeld beträgt in etwa  $3\mu$ T, während unser Spulen-Magnetfeld etwa 2mT liefert.

Da die anderen Größen wesentlich mehr Einfluss auf das Ergebnis nehmen, wird das Erdmagnetfeld daher vernachlässigt.

Um das Erdmagnetfeld in jedem Fall vernachlässigen zu können, kann man es senkrecht zum Spulenmagnetfeld ausrichten. Dadurch würde zwar die Spiralbahn der Elektronen gekrümmt werden, dies fällt bei der kurzen Lauflänge jedoch kaum ins Gewicht.

#### <span id="page-13-3"></span>4.1.2 Relativistische Betrachtung der Elektronenbewegung

Elektronen können durchaus Geschwindigkeiten erreichen, in denen auch die Massezunahme mit der Energie berucksichtigt werden muss. ¨

Um das hier auszuschließen, berechnen wir den Anteil der Elektronengeschwindigkeit an der Lichtgeschwindigkeit, wobei wir die Elektronen gemäß dem Versuch mit ungefähr 1,2kV beschleunigen.

$$
E_g = m_0 c^2 + eU = \gamma m_0 c^2 = \frac{m_0 c^2}{\sqrt{1 - \frac{v_r^2}{c^2}}}
$$

$$
\Rightarrow v_r = c \sqrt{1 - \frac{1}{1 + (\frac{eU}{m_0 c^2})^2}} = c \sqrt{1 - \frac{1}{1 + (\frac{e(1, 2kV)}{m_e c^2})^2}} = 0,0885c
$$

Da der Anteil lediglich 8% beträgt, kann auch die relativistische Rechnung vernachlässigt werden. Würde man die Elektronen allerdings auf 10kV beschleunigen, ergäbe sich bei gleicher Rechnung  $v_{r,10kV} = 0,198c$ , was nicht mehr vernachlässigt werden dürfte.

#### <span id="page-14-0"></span>4.1.3 Mess- und Ablesefehler

Die größte Fehlerquelle im Versuch stellen hier wirklich die Mess- und Ablesefehler dar.

Dabei besitzen Ablesefehler standardmäßig die Ungenauigkeit der kleinsten Skaleneinheit des Ableseinstruments, bei Bedarf auch mehr.

Die Abweichung von der Regressionsgerade wird über

$$
\Delta S = \sqrt{\left(\frac{1}{n-2}\sum_{i=1}^{n}(y_i - mx_i - c)^2\right)\left(\frac{n}{n\left(\sum_{i=1}^{n}x_i^2\right) - \left(\sum_{i=1}^{n}x_i\right)^2}\right)}
$$

berechnet (wobei m der Steigung der Regressionsgeraden und c der Verschiebung entspricht).

### <span id="page-14-1"></span>4.1.4 Magnetfeld-Mittlung

Dass die Mittlung des Magnetfeldes auch noch vernachlässigt werden kann, zeigt die genauere Messung der vorhin gezeigten Skizze:

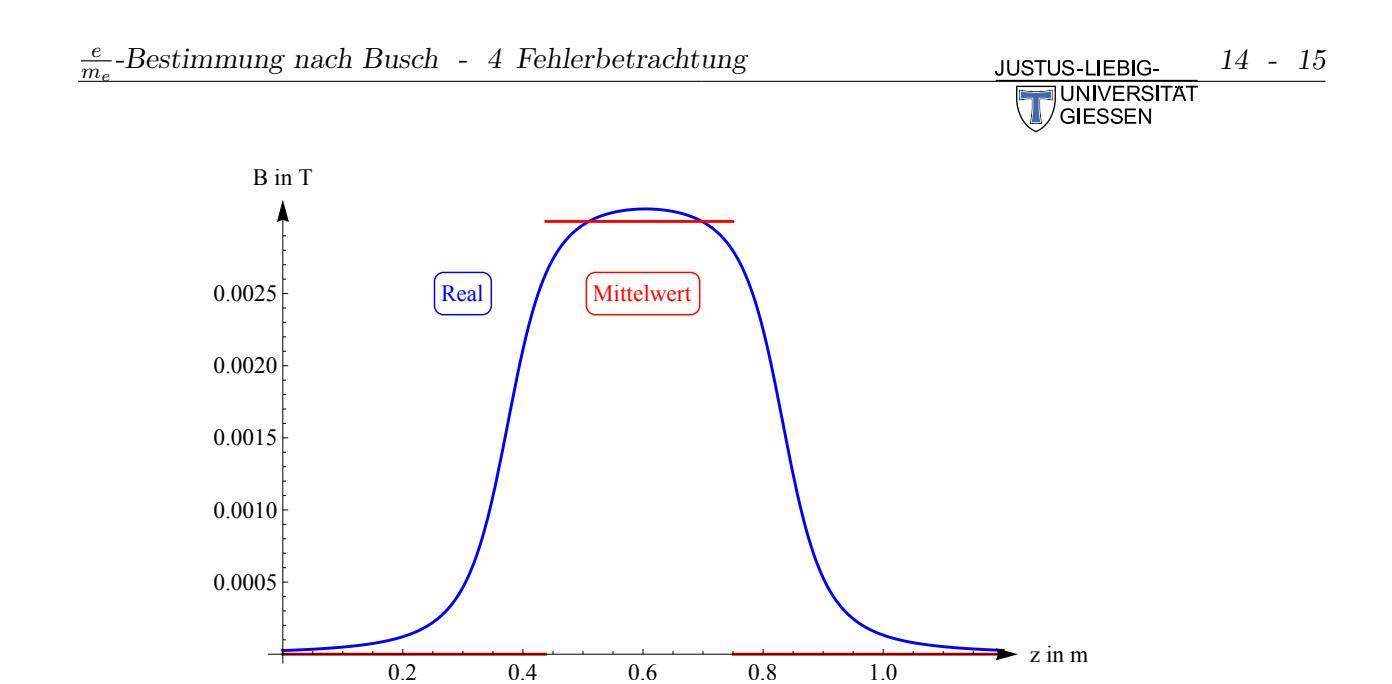

# <span id="page-15-0"></span>4.2 Fehlerberechnung

Wir betrachten nun die Ablese- und Steigungsfehler innerhalb der Fehlerfortpflanzung:

$$
\Delta \frac{e}{m_e} = \left| \frac{\partial \frac{e}{m_e}}{S} \right| \Delta S + \left| \frac{\partial \frac{e}{m_e}}{R} \right| \Delta R + \left| \frac{\partial \frac{e}{m_e}}{l} \right| \Delta l + \left| \frac{\partial \frac{e}{m_e}}{z_a} \right| \Delta z_a + \left| \frac{\partial \frac{e}{m_e}}{z_s} \right| \Delta z_s
$$

Wobei S hier die Steigung der Geraden ist. Wie oben geschrieben, gilt:

$$
\Delta S = \sqrt{\left(\frac{1}{n-2}\sum_{i=1}^{n}(y_i - mx_i - c)^2\right)\left(\frac{n}{n\left(\sum_{i=1}^{n}x_i^2\right) - \left(\sum_{i=1}^{n}x_i\right)^2}\right)} = 9,9566
$$

Vereinfachen wir die Gleichung zur leichteren Berechnung, indem wir den größeren Wurzelterm mit A substituieren, ergibt sich folgende Regel:

$$
\Delta \frac{e}{m_e} = \left| \frac{\partial \frac{e}{m_e}}{S} \right| \Delta S + \left| \frac{\partial \frac{e}{m_e}}{A} \right| \left( \left| \frac{\partial A}{R} \right| \Delta R + \left| \frac{\partial A}{l} \right| \Delta l + \left| \frac{\partial A}{z_a} \right| \Delta z_a + \left| \frac{\partial A}{z_s} \right| \Delta z_s \right)
$$

$$
\frac{JUSTUS-LIEBIG-}{\sqrt{JUNIVERSITAT}}
$$

<span id="page-16-0"></span>Daraus ergibt sich:

$$
\left| \frac{\partial A}{R} \right| \Delta R = \left| \frac{R}{\sqrt{(z_a - l)^2 + R^2}} - \frac{R}{\sqrt{(z_s - l)^2 + R^2}} - \frac{R}{\sqrt{R^2 + z_a^2}} + \frac{R}{\sqrt{R^2 + z_s^2}} \right| \Delta R
$$
  
\n= 0,00211117m  
\n
$$
\left| \frac{\partial A}{l} \right| \Delta l = \left| \frac{z_s - l}{\sqrt{(z_s - l)^2 + R^2}} - \frac{z_a - l}{\sqrt{(z_a - l)^2 + R^2}} \right| \Delta l = 0,000484961m
$$
  
\n
$$
\left| \frac{\partial A}{z_a} \right| \Delta z_a = \left| \frac{z_a - l}{\sqrt{R^2 + (z_a - l)^2}} - \frac{z_a}{\sqrt{R^2 + z_a^2}} \right| \Delta z_a = 0,00324581m
$$
  
\n
$$
\left| \frac{\partial A}{z_s} \right| \Delta z_s = \left| \frac{z_s}{\sqrt{R^2 + z_s^2}} - \frac{z_s - l}{\sqrt{R^2 + (z_s - l)^2}} \right| \Delta z_s = 0,00344013m
$$
  
\n
$$
\left| \frac{\partial \frac{e}{m_e}}{A} \right| (\dots) = 64\pi^2 \left| \frac{S}{A^3 n^2 \mu_0^2} \right| (\dots) = 5,45895 * 10^9 \frac{C}{kg}
$$
  
\n
$$
\left| \frac{\partial \frac{e}{m_e}}{S} \right| \Delta S = 32\pi^2 \left| \frac{1}{A^2 n^2 \mu_0^2} \right| \Delta S = 2,03217 * 10^9 \frac{C}{kg}
$$
  
\n
$$
\Rightarrow \Delta \frac{e}{m_e} = 5,45895 * 10^9 \frac{C}{kg} + 2,03217 * 10^9 \frac{C}{kg} = 7,49112 * 10^9 \frac{C}{kg}
$$

### <span id="page-16-1"></span>4.3 Fehlerbetrachtung

Der im Versuch ermittelte Wert von  $\frac{e}{m_e} = 1,688 * 10^{11} \pm 0,07502 * 10^{11} \frac{C}{kg}$  (rel. Fehler 4,4%) liegt noch im vertretbaren Bereich der Fehlerumgebung um den Literaturwert  $\left(\frac{e}{m}\right)$  $\frac{e}{m_e}=1,76\frac{C}{kg}).$